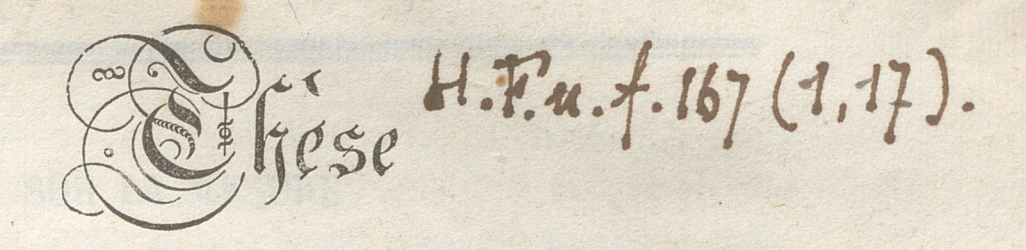

# DE PHYSIQUE

SUR LA MESURE

# DES COURANTS ELECTRIQUES,

**Par E. DESAINS.** 

ANCIEN ÉLÈVE DE L'ÉCOLE NORMALE.

vent mendant deur du

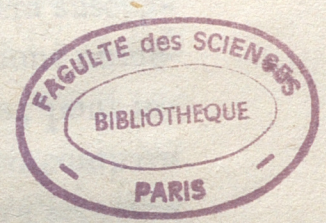

## terma. Lecome for democrats tent hidroger we impublication **PARIS, PARIS, PARIS, PARIS**

. Dade I design des communs clonil neues, de privile den la

aveters for the copies rand, Mill Gay there is it

tuineanda rainmeiles an faunds in Peau, décompteur

comperence la férmeur de fil claim, d'inchenn, mailleur

DE L'IMPRIMERIE D'HIPPOLYTE TILLIARD, RUE SAINT-HYACYNTHE-SAINT-MICHEL, 30.

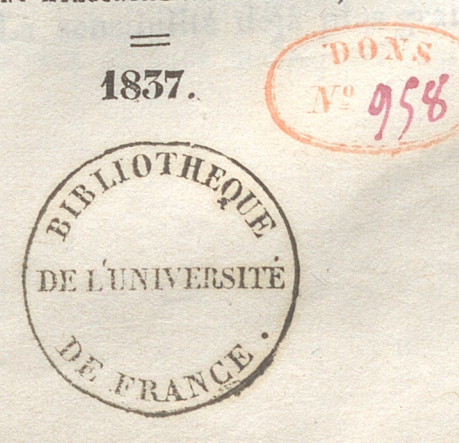

# ST If all any state of Is SUR LA MESURE In order to the state of the

venna studia si eunis tano logo no dia dana dana sena prove

TERRO 800 009 TRE 18351970 , siliusia

#### bace of the accounting and an can acute with a person COURANTS ELECTRIQUES. DES entii muqab see haoq mu o moesd

ongo in mai momoral in estadiumus nacionegy de Hoyal sh aup ontheir first and no, southern, pointing of anotheir intention denta el pova nescipa eli buson, eslepò concerni esti simprissiono zerob on paradin ob abside none a INTRODUCTION. The respective pin sum the condi

naidh san é riaggar nar , sréisear smór, al sís contig sanchaon

ert iv die affigun offer

大部

ono oovs dins li bangn. s Lorsque plusieurs effets dépendent d'une même cause, ils ont entre eux des liaisons que l'on cherche à saisir et dont l'énoncé sera susceptible d'une grande précision, parce qu'il exprimera des relations numériques, si les effets eux-mêmes peuvent être mesurés. Alors, pour introduire plus de régularité dans la théorie que l'on forme, on compare tous les phénomènes étudiés à un seul d'entre eux. Sa mesure sera une variable dont toutes les autres seront des fonctions que l'on aura à déterminer. Le choix de cette variable est aussi important, pour la simplicité des lois, que celui des coordonnées en géométrie; le travail de MM. Dulong et Petit, sur la chaleur, en a fourni la preuve.

Dans l'étude des courants électriques, on prit d'abord pour terme de comparaison la longueur du fil d'acier, d'épaisseur donnée, qu'ils pouvaient fondre, et plus tard, MM. Gay-Lussac et Thénard y substituèrent le volume des gaz fournis par l'eau décomposée dans un certain temps. Lorsque fut découverte leur influence sur l'aiguille aimantée, on rapporta généralement leurs autres effets à la déviation qu'ils lui impriment, comme susceptible d'une mesure précise, facile, surtout rapide et se prêtant par cela même à suivre les variations qu'ils éprouvent pendant leur durée. La sensibilité déjà plus grande du nouveau bpiesdo: cat du one beste cre su mento bont n

mode d'observation, fut encore considérablement accrue par l'heureuse idée de replier le fil conducteur autour de l'aiguille sur laquelle il revient ainsi agir plusieurs fois et toujours dans le même sens.

Mais la déviation est un fait composé qui dépend du courant, de l'aiguille, de leurs positions respectives et de l'action du magnétisme terrestre. On sentit le besoin d'un point de départ plus simple. On conçoit que deux courants placés de la même manière, par rapport à une même aiguille, exercent sur elle des forces différentes; cette qualité, en vertu de laquelle ils agissent autrement dans les mêmes circonstances, est appelée leur intensité. Pour la réduire en nombres, on convient de dire que deux courants ont des intensités égales, quand ils agissent avec la même force sur une aiguille par rapport à laquelle ils sont placés de même; que l'un a une intensité double, triple, multiple, quand il agit avec une force double, multiple, sur une aiguille placée de même par rapport à l'un et à l'autre. L'intensité, ainsi définie dans sa mesure, est inhérente au courant, indépendante de tout le reste; c'est elle que l'on prend pour variable. MM. Becquerel, Nobili, Melloni, ont appris à construire, pour chaque galvanomètre, une table où l'on trouve les rapports des intensités correspondantes aux déviations obtenues; mais elles sont particulières aux instruments pour lesquels on les a faites, elles ne donnent pas l'expression générale de la loi qui unit la déviation à l'initotlame tensité.

tensité.<br>La recherche de cette loi fera l'objet de ce travail. On supposera d'abord que l'aiguille est soumise à l'action d'un courant horizontal, indéfini, situé dans le plan de son méridien magnétique; puis ensuite à l'action du galvanomètre. On aura, pour vérifier la seconde partie, la condition de reproduire par le calcul la table donnée expérimentalement par Nobili, et pour la première sa déduction de la seconde, comme cas particulier où le courant ne fait qu'un tour infini en longueur, et dont on supprime une partie toute entière.

Une autre qualité que l'on recherche dans la variable d'une théorie physique, est qu'elle puisse être la même pour les différens observa-

teurs. C'est ce qui a lieu dans la chaleur, où le degré de température, dont se servent les uns, a des rapports connus avec celui dont se servent les autres. C'est ce qui n'a pas lieu encore dans les courants (1) : l'unité d'intensité étant différente pour chaque instrument, sans que l'on ait entre ces unités des relations déterminées. Nobili avait proposé de se servir partout d'instruments identiques, mais son projet n'a pas été adopté, sans doute à cause de la difficulté d'exécution. Les formules précédentes, donnant le rapport entre les intensités de deux courants même mesures sur des instruments différens, resolvent aussi le problême de la comparaison. De rioro no alliumis l'oritant à boot tustuon ori

 $-5-$ 

a la ramener dans la direction mème du comant qui est sa position d'Equilibre. Il fact que ces deux f.II es se neutralisent. Elles agissent toutes deux sui les deux moitiés de l'aiguille; nais comme le comor ACTION D'UN COURANT HORIZONTAL INDÉFINI, SITUÉ DANS LE MÉRIDIEN 3.6q ob anemelosé omagnérique, sur L'AIGUILLE. Mioq of 680q pe des

et d'autre deux milieu, son action aux chaque moitié sere la même en L'action du courant total s'obtient en intégrant dans les limites convenables l'action élémentaire qui a été déterminée théoriquement par Ampère, et expérimentalement par MM. Biot et Savart. Du pôle d'une aiguille linéaire comme sommet, je décris autour d'elle un cône droit dont l'arête soit égale à l'unité de longueur, et l'angle tellement choisi que la circonférence de la base ait une longueur égale à l'unité. On suppose cette circonférence traversée par un courant; chacun de ses éléments agira sur l'aiguille par deux forces qui en solliciteront les deux parties. Soit i la somme des actions égales exercées par les éléments sur la partie considérée, et ds la longueur d'un élément ; il y en a  $\frac{1}{ds}$  dans la circonférence, et partant l'action de chacun est ids. Si la distance du milieu d'un élément au pôle devient l, alors son action sera  $\frac{ids}{ds}$ , et si l'élément, au lieu de rester perpendiculaire, devient oblique à la ligne

(1) Lorsque cette thèse fût rédigée, je ne connaissais pas encore les importants travaux publiés recemment par M. Pouillet, sur les courants. Computerent enouvement any officient

qui joint son milieu au pôle, s'ils font entre eux un angle  $\varepsilon$ , on aura ids Sin e 8 38 enfin sur une autre aiguille l'action du même courant, dans les mêmes circonstances, différera de la précédente par un certain facteur  $\rho$ , et sera  $\rho \frac{ids \sin .\epsilon}{I_2}$ . Le rapport des quantités i en passant d'un courant à l'autre, est le rapport des intensités, d'après ce qu'on a dit de ce dernier; i pourra donc être pris pour mesure de l'intensité. L'action elementaire est appliquée au milieu de l'élément et perpendiculairement au plan passant par le pôle et l'élément. manteni enbrus comean ement

 $-6-$ 

Le courant tend à mettre l'aiguille en croix avec lui, l'action terrestre à la ramener dans la direction même du courant qui est sa position d'équilibre. Il faut que ces deux forces se neutralisent. Elles agissent toutes deux sur les deux moitiés de l'aiguille; mais comme le courant horizontal passe par la projection horizontale du milieu de celle-ci, qui est supposé le point de suspension, s'il se prolonge également de part et d'autre de ce milieu, son action sur chaque moitié sera la même en grandeur, opposée en direction; il en est de même de l'action du globe; aussi il suffira que les forces se détruisent sur une des deux moities.

On supposera l'aiguille déviée, et l'on cherchera dans cette position l'action d'un élément pour l'écarter du méridien magnétique ; on exprimera cette action au moyen de s, distance de l'élément à la projection du milieu de l'aiguille; de 8, hauteur de l'aiguille; de k, distance de son pôle à son milieu; de  $\alpha$ , déviation; on intégrera de  $s = -\infty$  à  $s = -\infty$ , afin d'avoir l'action du courant indéfini; on l'égalera à l'action de la terre pour ramener l'aiguille, et l'on aura une équation dans laquelle entreront i et x. L'action terrestre entrera aussi; mais en divisant deux équations semblables, elle disparaîtra et l'on aura le rapport entre les intensités qui correspondent aux déviations observées. Figure r<sup>re</sup>. -- Soit x'ox le courant, P'AP l'aiguille en équililibre, P et P' étant les pôles, amb un élément ds du courant; soit AQ une parallèle à ox, l'angle PAQ est la déviation a. L'élément amb agit sur 'aiguille par deux forces appliquées toutes deux à m, l'une perpendi-

culaire au plan Pab, l'autre au plan P'ab. Ainsi qu'on l'a dit, on ne s'occupera plus que de la première. Sa valeur est  $e^{i S \text{in.} \epsilon ds}$  (1) d'après les notations employées : sa composante perpendiculaire au plan vertical Aox agira seule pour faire tourner l'aiguille autour de Ao, et son moment sera le produit de cette composante par om = s. C'est donc ce moment qu'il faut chercher et exprimer en  $k$ ,  $\alpha$ ,  $\delta$ ,  $s$ ,  $\rho$  et *i*. On remplace (1) par  $\rho$ <sup>il</sup> Sin.  $\varepsilon ds$ ; *l* Sin.  $\varepsilon ds = 2$  aPb. Soit aPb = dv, et il vient  $\frac{2 \rho i d \rho}{l^3}$  pour l'action élémentaire. Pour avoir sa composante perpendiculaire à Aox, il faut la multiplier par le cosinus de l'angle des plans Pab et Aox, ou, ce qui revient au même, remplacer du par sa projection sur le plan Aox. Soit du cette projection, il vient  $\frac{2 \rho_i du}{l^3}$ . Pour avoir du, du pôle P, j'abaisse a une perpendiculaire PQ sur le plan Aox, et  $du = aQb = \delta \frac{ds}{2}$ , partant en a  $\frac{\rho i \delta ds}{l^3}$  pour la composante, et  $\rho i \delta \frac{sds}{l^3}$  pour le moment cherché. Une dernière transformation porte sur l. Si l'on abaisse PB perpendiculairement sur le plan horizontal passant par  $ox$ , on a  $l^2 \rightharpoonup \text{PBa} + \text{B}m^2$  $=$   $\delta^2$  + Bm<sup>2</sup>. Or Bm<sup>2</sup> =  $\delta$ B<sup>2</sup> +  $\delta$ m<sup>2</sup> - 2.  $\delta$ B :  $\delta$ m × Cos. Bom =  $k^2$ +  $s^2$  - 2 sk Cos.  $\alpha$ , donc  $l^2$  =  $\delta^2$  +  $k^2$  +  $s^2$  + 2 sk Cos.  $\alpha$ , et par suite

 $-7-$ 

$$
\frac{\rho i \frac{\partial s}{\partial s}}{l^3} = \rho i \frac{\partial}{\partial s} \frac{s ds}{l} + k^2 + s^2 - 2sk \cos \alpha \frac{\partial s}{\partial s} +
$$

fx sql

 $\alpha$  ,  $\alpha$  $P<sup>l</sup>$ 

a sam Age palasant

cette expression (2) devra être intégrée de  $s = -\infty$  à  $s = +\infty$ , à cet effet j'écris en dénominateur, au lieu de  $k_2$ ,  $k_2$  Sin.  $\alpha$  +  $k_2$  Cos.  $\alpha$ , et au numérateur, au lieu de  $s, s - k \cos \alpha + k \cos \alpha$ , il vient alors

$$
\delta \frac{1}{\delta} + \frac{1}{2} (s - k \cos \alpha) ds + \rho i \delta \frac{k \cos \alpha ds}{\delta}
$$

 $s_2 + k_2 \sin \alpha + (s - k \cos \alpha)^2$ ;<br>  $s_1 + k_2 \sin \alpha + (s - k \cos \alpha)^2$ ;<br>  $s_2 + k_2 \sin \alpha + (s - k \cos \alpha)^2$ ;<br>  $s_3 + k_3 \sin \alpha + (s - k \cos \alpha)^2$ ; no es Parce que  $ds = d(s - k \cos \alpha)$ , ces expressions ont des formes dont les intégrales sont connues, et l'on a, abstraction faite des constantes, pour l'intégrale indéfinie de la première, did as The Second Second

$$
\frac{100000010}{\hat{\rho}^{i}\delta}\frac{100000010}{\sqrt{\delta^{2}+k^{2}\sin^{2}x+(s-k\cos\alpha)^{2}}}
$$

 $\frac{5}{5}$  Tang. z

et de la seconde,  $\frac{\rho i \delta k \cos \alpha}{\delta^3 + k^2 \sin^2 \alpha}$   $\frac{s - k \cos \alpha}{\sqrt{s^2 + k^2 \sin^2 \alpha + (s - k \cos \alpha)^2}}$ que de la première. Sa

La première est nulle pour  $s = \infty$  et  $s = -\infty$ ; la seconde est de signes contraires pour  $s = \infty$  et  $s = -\infty$ ; dans ces deux cas la valeur absolue de la quantité variable est l'unité. Ainsi l'intégrale définie est  $\frac{a \rho i \delta k \cos \alpha}{\delta^2 + k^2 \sin^2 \alpha}$ . Tel est donc le moment du courant pour faire tourner la moitié AP de l'aiguille autour de l'axe vertical qui la supporte.

 $-8-$ 

Je passe à l'expression de l'action terrestre pour faire tourner la même partie. Soit *j* l'action de la terre sur l'aiguille prise pour point de comparaison, sur laquelle l'action d'un élément de courant à l'unité de distance et perpendiculaire à la ligne qui joint le pôle à son milieu, serait ids; comme la terre agit très probablement par des courants, leur action sur une autre aiguille se multipliera comme précédemment par le facteur p qui, étant commun à chaque élément, reparaît dans  $\blacksquare$ l'action totale; on aura donc  $\rho$  *j* pour l'action terrestre. Elle est appliquée au pôle. Sa composante perpendiculaire à l'aiguille sera  $\rho j$  Sin.  $\alpha$ , thet som moment pour la faire tourner  $\rho j k \sin \alpha$ . Dans le cas d'équilibre, on ces moments doivent être égaux, d'ou-

$$
\frac{\mathsf{a} \, i \, \delta \, \mathrm{Cos.} \, \alpha}{\mathsf{a} + k^2 \, \mathrm{Sin.} \, \alpha} = j \, \mathrm{Sin.} \, \alpha \qquad \qquad \frac{\mathsf{a}}{\mathsf{a}} = \frac{\delta \mathrm{Tang.} \alpha}{2} \left( \mathsf{a} + \frac{k^2}{\delta^2} \, \mathrm{Sin.} \, \alpha \right)
$$

En opérant avec la même aiguille, dans le même lieu, à la même (lette expression (2) devica et distance, on aura une seconde fois

$$
\frac{1}{i} \frac{1}{i} \frac{\tan \alpha}{\alpha} \left( \frac{1}{1} + \frac{k^2}{\delta^2} \sin^2 \alpha \right) \quad \text{et partant} \quad \frac{i}{i} = \frac{\tan \alpha}{\tan \alpha} \left( \frac{1}{1} + \frac{k^2}{\delta^2} \sin^2 \alpha \right)
$$

ce qui est la relation cherchée entre les intensités et les déviations. Dans un lieu différent, avec une aiguille et une distance diverses, on les intégrales sont connues, et l'on a, abstraction faite des constantes aura:

$$
\frac{i'}{i'} = \frac{\delta \operatorname{Tang.} \alpha'}{2} \left( 1 + \frac{k'^2}{\delta'^2} \operatorname{Sin.}^2 \alpha' \right) \operatorname{et} \operatorname{partant} \frac{i}{i'} = \frac{j}{j'} \frac{\delta}{\delta} \operatorname{Tang.} \alpha \left( 1 + \frac{k^2}{\delta^2} \operatorname{Sin.}^2 \alpha \right)
$$

Or  $\frac{J}{J}$  est connu, c'est le rapport des carrés des nombres d'oscillations faites par une même aiguille dans le même temps, dans les deux localités; tout le reste est connu. On a donc $\frac{i}{r}$ , ce qui résout le problème de la comparaison des instruments.

 $-9-$ 

Pour vérifier cette dernière conséquence, on opérera dans un même lieu avec deux courants égaux, mais avec des aiguilles et des distances

 $\hat{\sigma}$  Tang.  $\alpha$   $\left(1 + \frac{k^2}{\delta^2} \sin^2 \alpha \right)$ différentes, et l'on devra avoir  $\frac{\delta \text{ Tang. }\alpha}{\delta \text{ mag. }} \left( \frac{1 + \frac{\delta \text{ num.} \alpha}{\delta \text{ mag. }}}{\delta \text{ mag. }} \right)$ msequence, on opera<br>
mais avec des aiguill<br>  $T_{\text{ang. }\alpha} \left( \frac{1 + \frac{k^2}{\delta^2} \sin^2 \alpha}{\frac{k^2}{\delta^2} \sin^2 \alpha} \right)$ 

Je me suis servi d'une traverse de pile <sup>à</sup> la Wollaston portant six élé ments; elle était disposée dans le méridien magnétique et sur son mi lieu portait une aiguille mobile au-dessus d'un cadran. Lorsque dans deux expériences successives, l'aiguille marque le même degré, les courants produits par la pile sont égaux. Ces courants étant mesurés dans le fil conducteur par des aiguilles différentes et différemment placées, le rapport précédent devra être égal à l'unité.

Le fil conducteur s'étendait horizontalement dans une longueur d'environ  $4^m$  80<sup>c</sup>; vers son milieu il passait sous une table horizontale à vis calantes, qui portait un cadran dont le diamètrezéro était dirigé dans le vertical du courant. Au-dessus se trouvait une aiguille supendue en son milieu par un fil de soie; ce milieu correspondait au centre du cadran. L'aiguille était à plus de deux mètres des parties du fil qui revenaient à la pile et de la pile à elle—même.

La pile étant mise en activité, j'observais successivement l'aiguille de la pile et celle du conducteur, puis je notais l'heure à chaque fois. J'a<sup>1</sup> pu dresser ainsi deux tableaux dont j'extrais les nombres suivants.

1° Aiguille du conducteur, 16 lignes de long.; distance au conducteur, 17 lig. 25. Elle faisait , sous la seule influencé terrestre, 52 oscilla tions àla minute. Son aimantation était symétrique, autant que j'ai pu en juger en la plongeant dans la limaille de fer. Elle était aimantée à sa—

 $-10 -$ 

## 12 août 1837.

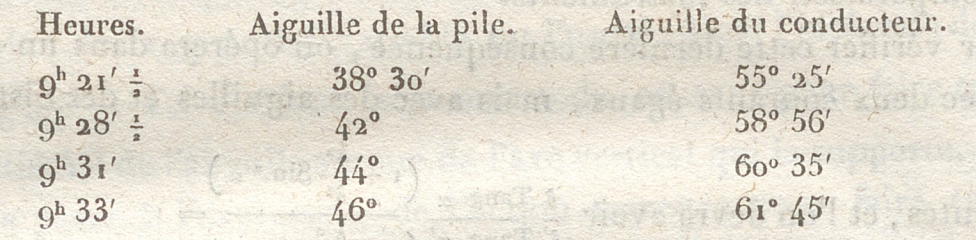

BAN HIN

ារព្ធនិង

2º Aiguille du conducteur, 14 lignes - de longueur; distance au courant, 28 lignes. L'aimantation était symétrique; elle faisait environ 60 oscillations par minute sous l'influence terrestre. anali suphrof. . h

**Except the company of the 20 août 1837.** The company of the company of the company of the company of the company of the company of the company of the company of the company of the company of the company of the company of

elacino en l'rums nee sha a rag chabt

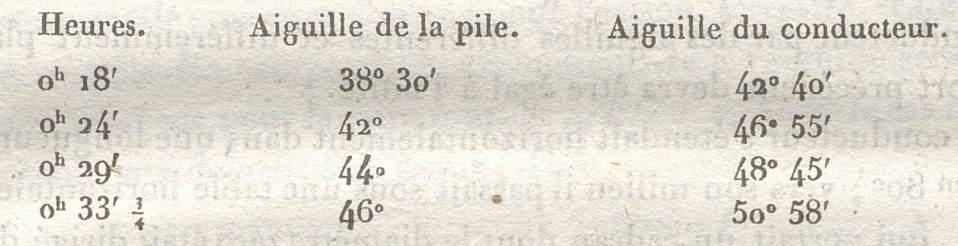

En calculant, pour ces quatre expériences, le rapport indiqué, on trouve) all salary an indicate company further as relax and it can

1,0196 1,0089 1,0089 1,0121 0,0824

La faible erreur qu'il faudrait supposer, pour qu'ils devinssent rigoureusement égaux à l'unité, peut être sans doute attribuée aux défauts inévitables dans la disposition de l'appareil et les mesures de chaque expérience La moyenne est 1,00576.

Dès lors, si l'on convient de prendre pour unité d'intensité celle du courant, qui à Paris dévierait de 1º, une aiguille dont la distance polaire k serait l'unité ou le mètre, et qui serait située à un mètrede distance du courant, il sera facile d'exprimer en nombre tous les courants,

d'après la formule qui donne ; Si l'on suppose qu'à Metz l'intensité du magnétisme terrestre est la même qu'à Paris, on aura, pour le courant nº 4, celui qui correspond à 46° de l'aiguille de la pile, 4,5347. Il est calculé d'après la déviation 50° 58' de la seconde expérience.

#### III.

ALUCIUS ANGLI SE JERETICET AL

JA ARDO LAJE

Wearthing building

### ACTION D'UN GALVANOMÈTRE SUR UNE AIGUILLE NON ASTATIQUE.

enom as no de recomplex as a transportant consequence of

M. Nervander, professeur à Helsingford, en Finlande, a annoncé dans les Annales de Physique et de Chimie ( cahier de février 1834), qu'il avait résolu cette question, mais qu'il différait de la publier. Depuis ce temps, je n'ai pas appris qu'il ait fait connaître son travail. La solution s'obtient encore en cherchant l'action du courant pour faire tourner l'aiguille autour de la verticale passant par son centre, qui est toujours supposé le point de suspension, et l'égalant à l'action de la terre pour produire une rotation contraire. Je prends pour origine le milieu o de l'aiguille, et pour axes la verticale oz et la direction ox de l'aiguille en équilibre. Soit P un pôle de l'aiguille; comme précédemment il ne sera besoin que de considérer l'un des pôles, si le point o de l'aiguille est le centre du galvanomètre; car alors l'action sur chaque pôle sera la même, et il suffira d'établir l'équilibre de l'un d'eux. Soit amb un élément de courant; en employant les notations convenues, on aura  $\rho$ il Sin. eds pour son action sur le pôle P. Il en faut chercher les composantes parallèles aux  $x$  et aux  $y$ , puis les moments de ces composantes

autour de l'axe oz, en faire la somme et l'intégrer dans toute la longueur du courant qui est ici un courant fermé ou supposé tel, car les deux portions extrêmes du fil galvanométrique étant voisines l'une de l'autre, ou même tordues ensemble, satisferont à la condition d'un courant fermé. Soit  $aPb = d\theta$ , l'Sin.  $\varepsilon ds = 2 d\theta$ , l'action devient  $\frac{2 \rho i d\rho}{l^3}$ .

Elle est dirigée suivant une perpendiculaire au plan aPb. Pour avoir sa composante parallèle à l'axe des  $x$ , il faut la multiplier par le cosinus de l'angle du plan aPb avec le plan yoz, ou autrement il faut remplacer du par sa projection sur le plan yoz; c'est-à-dire : (ydz-zdy), si l'on prend x, y, z pour les coordonnés de l'extrémité a de l'élément; le moment de cette composante sera  $\frac{\rho i y (y \, dz - z \, dy)}{l^3}$ . De même pour avoir la composante parallèle à l'axe des  $y$ , il faut remplacer du par sa projection :  $(zdx-(x-k)dz)$  sur le plan zox et le moment est  $\frac{\rho ix (zdx-(x-k)dz)}{l^3}$ Ces moments tendant à faire tourner en sens contraires, ils se retranchent, et l'on a enfin  $\frac{\rho i (y^2 dz - z y dy - x z dz + x (x - k) dz)}{l^3}$  pour le moment élémentaire qu'il reste à intégrer.

La circonstance que le courant est fermé permet de simplifier cette expression. On a en effet, en étendant l'intégrale à toute la longueur du circuit,

$$
\rho i \int \frac{y^2 dz - zy dy - xz dx + x (x - k) dz}{l^3} - \rho i \int \frac{k (x - k) dz - kz dz}{l^3}
$$
  
=  $\rho i \int \frac{y^2 dz - zy dy + (x - k)^2 dz - (x - k) z dx}{l^3}$   
=  $\int \frac{(y^2 + (x - k)^2) dz - z (y dy + (x - k)) dx}{l^3}$ 

127

et comme  $l_2 = \gamma_2 + z_2 + (x - k)^2$ ,  $l_2 - z_2 = \gamma_2 + (x - k)^2$  et ldl  $= ydy + zdz + (x - k) dx$ , la dernière intégrale

$$
\int \frac{(l^2-z^2)dz-z (ldl-zdz)}{l^3} = \int \frac{l^2 dz-zldl}{l^3} = \frac{z_1}{l_1} - \frac{z_2}{l_2}
$$

En appelant  $z_1$  et  $z_2$ ,  $l_1$  et  $l_2$  les valeurs de  $z$  et  $l$  aux limites, comme le courant est fermé,  $\frac{z_1}{l_1} = \frac{z_2}{l_2}$  et partant

$$
i\int \frac{y^2\,dz - xy\,dy - xz\,dx + x\,(x-k)\,dz}{l^3} = \rho\,ik\int \frac{(x-k)\,dz - z\,dx}{l^3}
$$

(Ampère, Memoires de l'Institut, tome VI, page 320.)

Il y a dans le galvanomètre a châssis rectangulaire dont on se sert

ordinairement, une portion du circuit horizontale et une qui est verticale. On étendra l'intégrale précédente successivement à chacune de ces parties : d'abord à la partie horizontale, alors  $dz$  est nul et il reste  $-\rho i k z \int \frac{dx}{l^3}$ , z sort du signe parce qu'il est constant dans toute l'étendue du fil horizontal. Cette constante, égale à la demi-hauteur du gâlvanomètre , sera désignée par 3. On cherchera l'action des parties horizontales, abstraction faite du signe —; puis ensuite celle des parties verticales; et comme on sait qu'elles agissent toujours dans le même<br>sens, on les ajoutera. D'ailleurs ce — disparaîtrait en donnant le signe sens, on les ajoutera. D'ailleurs ce - disparaîtrait en donnant le signe  $+$  au courant inférieur correspondant à  $- \delta$ .

 $-13-$ 

On sait que 
$$
l^3 = \{y^2 + \delta^2 + (x - k)^2\}^{\frac{3}{2}}
$$
; ainsi on a à chercher  

$$
\int \frac{dx}{\{y^2 + \delta^2 + (x - k)^2\}^{\frac{3}{2}}}
$$

On supposera d'abord qu'il arrive, comme dans le galvanomètre de Nobili (Annales de Physique et de Chimie, tome XLIII, page 183), que les courants horizontaux laissent entre eux un espace en forme de lo sange à travers lequel passe l'aiguille. Ensuite en faisant l'angle aigu des losanges nul, on arrivera au cas où les courants horizontaux sont rectilignes. L'axe du losange sera supposé dans le méridien magnétique, et la déviation désignée par  $\alpha$  sera l'angle du vertical de l'aiguille en équilibre avec ce méridien. Soit PP' la projection de l'aiguille sur le plan hori zontal du losange, M un point du courant, ME sera son  $\gamma$ , OE son  $x;$ son z sera la demi-hauteur du galvanomètre, puisque l'aiguille est comprise dans un plan horizontal passant par son centre. L'angle CAO sera désigné par  $\lambda$ , la distance OC par p, MK par s. On exprimera  $x, y, l$ , par ces quantités et la variable s par rapport à laquelle ensuite on inté-<br>grera.  $\gamma = MF + FE$ . FE: KL Sin.  $\alpha$ . KL = s - ML. ML = FL Tang.  $\alpha$ . FL=  $p$  – KC. KC=s Tang. ). Par suite, FE = Sin.  $\alpha$  (s  $-$  Tang.  $\alpha$  (p-s Tang.  $\lambda$ )). MF  $=\frac{FL}{Cos. \alpha}=\frac{p-s \, Tang. \lambda}{Cos. \alpha}$ , donc  $\gamma = (s - \text{Tang. }\alpha (p - s \text{Tang. }\lambda))\text{Sin. }\alpha + \frac{p - s \text{Tang. }\lambda}{\text{Cos. }\alpha} = s \text{Sin. }\alpha + p$  $Cos. \alpha - s$  Tang.  $\lambda$  Cos.  $\alpha$ ;

 $x = \frac{FE}{Tang \cdot \alpha} = s \cos \alpha - p \sin \alpha + s \tan \alpha$ . Sin.  $\alpha$ ;  $dx = ds \cos \alpha + ds$  Tang.  $\lambda \sin \alpha$ . en al e biode la course L'expression tranformée devient alors:

ds Cos.  $\alpha$  (1 + Tang.  $\alpha$  Tang.  $\lambda$ )

 $\left\{ \delta^2 + (s \sin \alpha + p \cos \alpha - s \tan \beta) \lambda \cos \alpha \right\} + (s \cos \alpha - p \sin \alpha + s \tan \beta) \lambda \sin \alpha - h^2 \right\}^2$ En effectuant les calculs indiqués en dénominateur et réduisant, on obtient:  $\delta^2 + s^2 (1 + \text{Tang.}^2 \lambda) - 2 s (p \text{Tang.} \lambda + k \text{Cos.} \alpha + k \text{Tang.}^2)$  $\lambda$ Sin.  $\alpha$ ) + p<sup>2</sup> + k<sup>2</sup> + 2 kp Sin.  $\alpha$ }<sup>2</sup> = (1 + Tang.<sup>2</sup>)<sup>2</sup> {  $\frac{\delta^2}{(1 + \text{Tang.}^2 \lambda)}$  $+\frac{p^2+k^2+2 k p \sin \alpha}{(1+\text{Tang.}^2 \lambda)}-\left(\frac{k \cos \alpha + \text{Tang.} \lambda (p+k \sin \alpha)}{1+\text{Tang.}^2 \lambda}\right)^2$ 

Les termes 2 et 3 réduits ensemble donnent  $\left(\frac{p+k\sin\alpha-k\tan\theta,\lambda\cos\alpha}{1+\tan\theta,\lambda}\right)^2$ ainsi l'on a pour l'action des courants horizontaux  $\frac{\rho i k \delta \cos \alpha (1 + \text{Tang } \alpha \text{Tang.} \lambda)}{(1 + \text{Tang.}^2 \lambda)^{\frac{2}{3}}}$ 

$$
\frac{\left\{\frac{\delta^2}{1+ \text{ Tang.}^2 \lambda} + \left(\frac{p+k \sin \alpha - k \text{ Tang.} \lambda \cos \alpha}{1 + \text{ Tang.}^2 \lambda}\right)^2 + \left(s - \frac{k \cos \alpha + \text{rang.} \lambda (p+k \sin \alpha)^2}{1 + \text{rang.}^2 \lambda}\right)\right\}^2}{\frac{\delta^2}{1 + \text{rang.}^2 \lambda}}
$$
\n
$$
\frac{\frac{\delta^2}{1 + \text{rang.}^2 \lambda}}{\frac{\delta^2}{1 + \text{rang.}^2 \lambda}} = \frac{\frac{1}{\delta^2}}{\frac{\delta^2}{1 + \text{rang.}^2 \lambda}} + \left(\frac{p+k \sin \alpha - k \text{ Tang.} \lambda \cos \alpha}{1 + \text{rang.}^2 \lambda}\right)^2}{\frac{\delta^2}{1 + \text{ Tang.}^2 \lambda}} + \frac{\left(\frac{p+k \sin \alpha - k \text{ Tang.} \lambda \cos \alpha}{1 + \text{rang.}^2 \lambda}\right)^2}{\frac{1 + \text{rang.}^2 \lambda}}\right\}
$$

Elle devra être intégrée des  $=$  o à  $s = \sigma$ ,  $\sigma$  étant la longueur OA de l'axe du losange. Ensuite on changera Tang. λ en -- Tang. λ, puis on intégrera de  $s = -\sigma$  à  $s = o$  pour avoir l'action de BC; puis on changera p en p, en laissant Tang. À positif pour avoir l'action de BD, et l'on intégrera  $de - \sigma a o$ ; enfin de  $o a + \sigma a$ vec - Tang.  $\lambda$  et - p. On prouverait la

$$
-14-
$$

nécessité de ces changements en cherchant directement l'action de chaque partie du losange. On aura ainsi l'action d'un seul fil. En doublant on aura l'action de ce fil et du fil inférieur qui lui correspond. Dans le galvanomètre de Nobili, il y avait quatre circuits et par conséquent deux losanges sur chaque face horizontale. On pourrait prendre l'action de chacun et les ajouter ; mais on devra obtenir le même résultat en prenant pour p une valeur moyenne entre celle des deux losanges et doublant le résultat. C'est ainsi que la formule précédente a été appliquée à ce galvanomètre. Le facteur invariable est donc  $\frac{4 \rho i k \delta \cos \alpha}{(1+\text{Tang.}^2)}$ , savoir, 2 pour le haut et le bas, 2 pour tenir compte des deux losanges d'un même plan horizontal. Estatut Thor edition and inclu-

 $-15-$ 

En faisant  $\lambda = o$  et intégrant de -  $\sigma$  à +  $\sigma$ , on aura l'action d'un courant horizontal rectiligne parallèle au méridien magnétique, (2)

$$
\rho i k \delta \cos \alpha \frac{1}{\delta^2 + (p + k \sin \alpha)^2}
$$
\n
$$
\left\{\frac{\sigma + k \cos \alpha}{\sqrt{3^2 + (p + k \sin \alpha)^2 + (\sigma + k \cos \alpha)^2}} + \frac{\sigma - k \cos \alpha}{\sqrt{3^2 + (p + k \sin \alpha)^2 + (\sigma - k \cos \alpha)^2}}\right\}
$$
\npour  $p = o$  et  $s = \infty$ , on a 2  $\rho i k \delta$  Cos,  $\alpha \frac{1}{\delta^2 + k^2 \sin^2 \alpha}$ , ce qui reprodui la formule du premier cas traité.

Dans le cas des fils verticaux, dx est nul, l'expression  $\int_{0}^{\frac{(x-k)}{3}}$ se réduit alors à  $\int \frac{(x-k)\,dz}{l^3}$  dans laquelle x doit être traitée comme une<br>constante  $\int \frac{dz}{l^3} = \int \frac{dz}{|z^2 + y^2 + (x-k)^2|^{\frac{1}{2}}} = \frac{z}{y^2 + (x-k)^2} \sqrt{\frac{z}{z^2 + y^2 + (x-k)^2}}$ sque in allow + constante arbitraire. En intégrant de - d à + d, d étant la demihauteur du galvanomètre, on aura pour l'intégrale indéfinie The ans

$$
\frac{1}{x^2 + (x-k)^2} \sqrt{\frac{20}{\delta^2 + y^2 + (x-k)^2}}
$$

esinors différentier

concluse ensuite

On y remplacera  $x$  et  $y$  par leurs valeurs en  $p$ ,  $\sigma$  et  $\alpha$  trouvées précé-29ні 200 годиотена (1 demment, et l'on aura pour l'action d'un fil vertical défini par sa distance p au méridien magnétique passant par le centre du galvanosa neol 2bell'exi sin los I venin saun ill)  $\text{mètre } (3),$ 

 $2 \rho i k \delta (\sigma \cos \alpha - k - p \sin \alpha)$  $(p^2+k^2+\sigma^2-2 k\sigma \cos \alpha+2 k p \sin \alpha)$   $\sqrt{\frac{2}{\delta^2+p^2+k^2+\sigma^2-2 k \sigma \cos \alpha+2 k p \sin \alpha}}$ Si l'on suppose  $p = 0$ ,  $\delta = \infty$ , il vient  $\frac{2 \rho i k (c \cos \alpha - k)}{\sigma^2 + k^2 - 2 k \sigma \cos \alpha}$ .

Soit  $\alpha' = 90 - \alpha$ , on a  $\frac{2 \pi i k (\sigma \sin \alpha' - k)}{\sigma^2 + k^2 - 2 k \sigma \sin \alpha}$ ; si l'on suppose k très petit, négligeable devant  $\sigma$ , on en déduit  $\frac{2 \rho i k}{g}$  (sin.  $\alpha' - \frac{k}{g}$ ) et l'on peut voir en introduisant cette force dans la théorie du pendule simple, que la petite aiguille doit donner, à des distances différentes du fil, des nombres d'oscillations dont les carrés sont inverses aux distances, ainsi que l'a démontré M. Biot.

Pour avoir l'action du fil vertical correspondant situé de l'autre côté de l'aiguille, il faudra changer  $\sigma$  en  $-\sigma$  et i en  $-i$ , puisque le courant est de sens contraire, on aura alors  $(4)$ 

$$
2 \rho i k \delta (\sigma \cos \alpha + k + p \sin \alpha)
$$

 $(p_1+k^2+\sigma^2+2 k \sigma \cos \alpha+2 k p \sin \alpha)$   $\delta^2+p^2+k^2+\sigma^2+2 k \sigma \cos \alpha+2 k p \sin \alpha$ 

La somme des expressions (2) doublée, (3) et (4), donnera l'action exercée sur un pôle de l'aiguille par tout un circuit rectangulaire du galvanomètre. Dans celui de Nobili, comme il n'y avait que quatre fils verticaux, on peut supposer que leur action était sensiblement égale à quatre fois celle d'un fil vertical pour lequel on aurait eu  $p = o$ ; alors l'action totale était  $4 \times$  l'expression (1) étendue comme il a été dit,  $+4\times$  [(3) et (4)], où l'on fait  $p=0$ .

Cette action doit égaler l'action terrestre ; le moment de celle-ci sera  $\rho j k$  Sin.  $\alpha$ , comme on l'a déjà remarqué; en égalant,  $\rho$  disparaîtra, et l'on aura : en fonction de « et des données de l'appareil. Il sera facile de conclure ensuite  $i_j$ , i et i' correspondant à deux déviations différentes. Dans toutes ces mesures, pour les distances relatives à un courant, on a pris les distances relatives à l'axe du fil qu'il traverse. La difficulté étant eib sa usu junits isotton the fil vertical definit nar sa disde connaître la distance polaire de l'aiguille. Si elle eût été suffisamment petite, le pôle aurait été situé au sixième de la longueur; mais cette approximation ne peut être tolérée dans un aimant de 83,5 millimètres. J'ai cherché alors cette distance au moyen des formules données par M. Biot (tome III), et en m'appuyant sur la loi qu'il y énonce de la proportionnalité entre  $\frac{1}{L\mu}$  et le diamètre de l'aiguille. J'ai obtenu ainsi  $k = 35$ mm 8, tandis que l'approximation fondée sur la petite longueur de l'aiguille, aurait donné 27,8. En essayant de calculer, d'après les formules précédentes, la table du galvanomètre avec ces deux nombres, on trouve des résultats trop petits avec le second, trop grands avec le premier. Ainsi il devenait probable que la vraie valeur de k était comprise entre ces nombres, et ce qui venait confirmer cette idée, c'est qu'en cherchant directement le pôle dans des fils très fins, M. Becquerel l'a trouvé plus éloigné des extrémités qu'on ne devait s'y attendre, d'après la proportionnalité indiquée (Traité de l'électricité, t. II, pag. 322).

Après plusieurs essais, je me suis arrêté au nombre  $k = 33$ <sup>m</sup> 3; puis  $j'$ ai calculé la valeur  $\frac{4\delta i}{j}$ pour les déviations 2, 9, 10.... Les nombres ainsi obtenus sont proportionnels aux valeurs de i; si donc on représente celui qui répond à la déviation 2 par 2, comme il arrive dans la table de Nobili, les autres nombres devront coïncider avec ceux de cette table. Voici le tableau de cette comparaison :

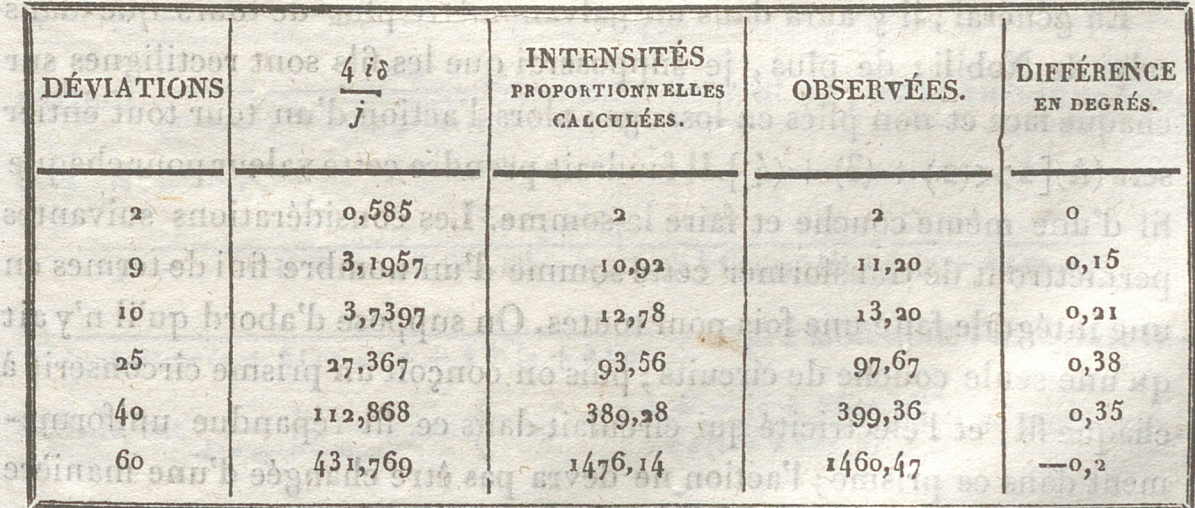

 $\overline{3}$ 

 $-17-$ 

震然 地球

Les différences en degrés sont déduites de la table même de Nobili; elles ne s'élèvent jamais à  $\frac{1}{2}$  qu'il assigne comme limite aux erreurs qu'elle comporte. Ainsi la formule s'accorde avec l'expérience autant qu'on peut le désirer. Les valeurs de  $\frac{46}{7}$ , pour 60 et 40, ont été déduites par des proportions de celles que j'avais obtenues dans les essais préalables pour des valeurs de k peu différentes de 33,3. Les autres ont été calculées directement.commizonqual superbush, 8 marz : = a

On peut évaluer, au moyen de l'unité adoptée, les courants qu'employait Nobili. Il suffit de faire le calcul pour un seul. Or, on a  $\frac{i}{j} = \frac{0.585}{4 \delta}$ , et comme  $\delta = 7^{mm}$  75,  $\frac{i}{j} = \frac{0.585}{31}$ ; l'unité de distance a été le millimètre dans tout le calcul. Si l'on adoptait pour unité d'intensité celle du courant qui dévie de 1º l'aiguille de 1 millimètre de longueur polaire à une distance égale à 1 millimètre, on aurait

 $\frac{1}{j} = \frac{1}{2}$  Tang. 10 (1 +  $\frac{1}{i}$  Sin.<sup>2</sup> 1) = 0,00873.

incaontsleón

et partant  $i = \frac{1}{r}$  2,16. Au lieu de diviser par cette unité d'intensité, on a pris celle qui produit une déviation de 1º sur une aiguille de 1 mètre de longueur polaire située à une distance de 1 mètre, valeur que la formule apprend être mille fois plus grande; ainsi i rapporté à cette unité est mille fois plus petit, c'est donc  $\frac{j}{j}$  0,00216; et si l'on supposait  $j = j'$ , ce serait 0,00216.  $i = i'$ , ce serait 0,00216.

En général, il y aura dans un galvanomètre plus de tours que dans celui de Nobili; de plus, je supposerai que les fils sont rectilignes sur chaque face et non pliés en losange; alors l'action d'un tour tout entier  $\text{sera}(\Lambda)[2\times(2)+(3)+(4)].$  Il faudrait prendre cette valeur pour chaque fil d'une même couche et faire la somme. Les considérations suivantes permettront de transformer cette somme d'un nombre fini de termes en une intégrale faite une fois pour toutes. On suppose d'abord qu'il n'y ait qu'une seule couche de circuits ; puis on conçoit un prisme circonscrit à chaque fil, et l'électricité qui circulait dans ce fil répandue uniformément dans ce prisme; l'action ne devra pas être changée d'une manière

appréciable. Soit c le diamètre du cylindre et partant la largeur du prisme, on la partage par des plans verticaux en prismes plus étroits de largeur horizontale  $dp$ , de sorte qu'il y ait un nombre  $\frac{c}{dp}$  dans le prisme total. L'intensité i du courant, ainsi partagée entre  $\frac{c}{d\rho}$  courants égaux, ne sera plus pour chacun d'eux que idp; en la substituant à la place de i dans l'expression A, puis l'intégrant depuis  $p = -\omega$  jusqu'à  $p =$  $+\omega$ ,  $\omega$  étant la demi-largeur de la portion du galvanomètre couverte de circuits, on aura l'action de toute une couche du courant définie par la hauteur  $\delta$  de sa partie horizontale et la distance  $\sigma$  de sa partie verticale. ive bitte, Sor of massial and !!

Le premier terme de l'action totale devient

 $\frac{2 \rho i k \delta \cos \alpha d\rho}{c (\delta^2 + (p + k \sin \alpha)^2)}$   $\overline{V_{\delta^2} + (p + k \sin \alpha)^2 + (\sigma + k \cos \alpha)^2}$ ; pour faire l'intégration, je pose  $p + k$  Sin.  $\alpha = \varphi$ ,  $dp = d\varphi$ , il vient (B) Soit  $V_{\hat{\theta}^2 + \varphi^2 + (\sigma + k \cos \alpha)^2} = \varepsilon - \varphi$ ; on en déduit  $\hat{\sigma}^2 + (\sigma + k \cos \alpha)^2$  $x = \epsilon^2 - 2 \varphi \epsilon$ , d'où  $\frac{d\varphi}{\epsilon - \varphi} = \frac{d\epsilon}{\epsilon}$ , d'où encore  $\varphi = \frac{\epsilon^2 - \delta^2 - (s + k \cos \alpha)^2}{2 \epsilon^2}$  $\varphi^2 = \frac{\varepsilon^4 + \delta^4 + (\sigma + k \cos \alpha)^4 - 2 \varepsilon^2 \delta^2 - 2 \varepsilon^2 (\sigma + k \cos \alpha)^2 + 2 \delta^2 (\sigma + k \cos \alpha)^2}{4 \varepsilon^2}$  $\delta^2 + \varphi^2 = \frac{2 \epsilon^2 \delta^2 + \epsilon^4 + \delta^4 + (\sigma + k \cos \alpha) - 2 \epsilon^2 (\sigma + k \cos \alpha)^2 + 2 \delta^2 (\sigma + k \cos \alpha)^2}{4 \epsilon^2}$ partant  $\frac{d\varphi}{(\delta^2+\varphi^2) V \delta^2+\varphi^2+(\varphi+k\cos\alpha)^2}$  devient en posant encore  $\epsilon^2=\chi$ , a d'Arra co d'y docoronado ao et  $2 \epsilon d \epsilon = d \chi$ ,  $\frac{2\,d\,\chi}{2\,\chi\delta^2 + \chi^2 + \delta^4 + (\sigma + k\,\cos\theta + \phi - 2\,\chi\,(0 + k\,\cos\theta + \phi^2 + 2\,\delta^2\,(0 + k\,\cos\theta + \phi^2))}$  $=\frac{2 d_X}{(x+\delta^2-(\sigma+k\cos\alpha)^2)^2+4\delta^2(\sigma+k\cos\alpha)^2}$ expre sion dont l'intégrale in-

définie est  $\frac{1}{\delta(\sigma + k \cos \alpha)}$  arc  $\left(\text{Tang.} = \frac{\chi + \delta^2 - (\sigma + k \cos \alpha)^2}{2 \delta(\sigma + k \cos \alpha)}\right)$  + constante.

 $-99-$ 

En remettant pour  $\chi$  sa valeur  $\varepsilon$ <sup>2</sup>, et pour  $\varepsilon$ <sup>2</sup> sa valeur en  $\varphi$ , avec  $\varepsilon$ <sup>2</sup>  $2\varphi^2+\delta^2+(\sigma+k\cos\theta)^2+2\varphi\sqrt{\sigma^2+\varphi^2+(\sigma+k\cos\theta)^2}$  on a

 $\frac{1}{\delta(\sigma+k\cos\alpha)}\arccos\left(\text{Tang.}=\frac{\rho^2+\delta^2+\rho\sqrt{\delta^2+\rho^2+(\sigma+k\cos\alpha)^2}}{\delta(\sigma+k\cos\alpha)}\right)+\text{constante}$ et comme  $\varphi = p + k \sin \alpha$ , il vient définitivement (M)  $\frac{2 \rho i k \cos \alpha}{\delta (\sigma + k \cos \alpha)}$  $\left(\text{ Tang.}=\frac{\delta^2+(p+k\sin\theta)\alpha+(p+k\sin\theta)\alpha}{\delta(\sigma+k\cos\theta)}\right)$ arc. + constante, consider the nothing of shamep class of demi-la

**On passera au second terme en changeant**  $\tau + k \cos \alpha$  en  $\sigma - k \cos \alpha$ et les deux seront pris de  $-\omega$  à  $+\omega$ , ce qui donnera quatre termes. Pour intégrer le nº 3, qui devient

$$
a \rho i k \delta (\sigma \cos \alpha - k - p \sin \alpha) d\rho
$$

 $c(p^2+k^2+\sigma^2-2k\sigma \cos \alpha+2k\gamma \sin \alpha)$   $\overline{\delta^2+p^2+k^2+\tau^2-2k\sigma \cos \alpha+2k\gamma \sin \alpha}$ on sépare le facteur entre parenthèses du numérateur en deux parties,  $\sigma$  Cos.  $\alpha - k + k$  Sin.<sup>2</sup>  $\alpha$ ,  $- k$  Sin.<sup>2</sup>  $\alpha - p$  Sin.  $\alpha$ .

 $\sigma$ Cos.  $\alpha - k + k$ Sin2.  $\alpha =$ Cos.  $\alpha$  ( $\sigma - k$ Cos.  $\alpha$ ). Si l'on pose  $\varphi = p$ + k Sin.  $\alpha$ , d'où  $dp = d\varphi$ , on aura pour la première partie

 $2 \rho i k \delta \cos \alpha (\sigma - k \cos \alpha)$ 

 $\frac{a_{\varphi}}{\left\{\varphi^2 + (\alpha - k \cos \alpha)^2\right\}^2 \sqrt{\delta^2 + \varphi^2 + (\sigma - k \cos \alpha)^2}}$ 

Elle ne diffère de (B) qu'en ce que  $\delta$  y est remplacé par  $(\sigma - k \cos \alpha)$ et  $(\sigma + k \cos \alpha)$  par  $\delta$ . Il suffira donc de faire ces changements dans l'intégrale (B) pour avoir l'intégrale actuelle que je considère comme trouvée et représente par  $(N)$ . Prise entre les limites convenables, elle donnera deux termes  $N'$  et  $N''$ . L'expression  $(4)$ , décomposée comme la précédente, fournira aussi deux parties dont la première s'obtiendra de (N), en changeant  $\sigma$  Cos.  $\alpha - k$  en  $\sigma$  Cos.  $\alpha + k$ , et  $\sigma - k$  Cos.  $\alpha$  en  $\sigma$ +  $k$  Cos.  $\alpha$ , et les deux termes qui en résulteront seront appelés N<sub>1</sub>' et N" and had a state the contractor

La dernière partie de l'expression (3) sera

 $2 \rho i k \delta$  Sin.  $\alpha$  $(p + k \sin \alpha) dp.$  $\sqrt{(p+k\sin\alpha)^2+(q-k\cos\alpha)^2}$   $\sqrt{v^3+(p+k\sin\alpha)^2+(q-k\cos\alpha)^2}$ 

Soit  $p + k$  Sin.  $\alpha = \varphi$  et  $(\sigma - k \cos \alpha) = m$ , il vient language En posant  $\varphi^2 + m^2 = x$ ,  $2 \varphi d\varphi = dx$ , et l'on a assistant est est antique de la posant  $\varphi^2 + m^2 = x$ ,  $2 \varphi d\varphi = dx$ , et l'on a  $\frac{a \rho i k \delta \sin \alpha}{2 \pi V}$  and  $\frac{dx}{\delta^2 + x}$  and  $\frac{dx}{\delta^2 + x}$ 

Soit encore  $V_{\overline{\delta^2}+\overline{x}}=y$ , on déduit  $dx=2ydy$ ,  $x=y^2-\delta^2$  $\frac{dx}{2x \sqrt{\delta^2+x}} = \frac{dy}{y^2-\delta^2}$  dont l'intégrale indéfinie est  $\frac{1}{2\delta} \text{Log}_{y+\delta} \frac{y-\delta}{y+\delta}$ + const. Remplaçant les inconnues auxiliaires par leurs valeurs, et renversant la fraction soumise au signe logarithmique afin de rendre positif le signe négatif qui affecte tout le terme, il vient ni no askist anot ainma ancore

$$
\frac{\rho \, i \, k \, \sin \, \alpha}{c} \, \text{Log.} \, \frac{\sqrt{\delta^2 + (p + k \, \sin \, \alpha)^2 + (\sigma - k \, \cos \, \alpha)^2 + \delta}}{\sqrt{\delta^2 + (p + k \, \sin \, \alpha)^2 + (\sigma - k \, \cos \, \alpha)^2 - \delta}} + \text{constante.}
$$

Soit Q cette intégrale indéfinie. En y changeant  $\sigma$  – Cos.  $\alpha$  en  $\sigma + k$ Cos.  $\alpha$ , puis aussi le signe total, on passera à celle qui est relative à la seconde partie du terme (4). Chacune de ces deux intégrales étant prise dans les limites convenables fournira deux termes : Q' et  $Q'$  ;  $Q_i$  et  $Q_i$ . On aura ainsi en tout 12 termes pour représenter l'action d'une couche du galvanomètre à faire tourner l'aiguille. Si le galvanomètre n'a qu'une seule couche de circuits, on égalera la somme de tous ces termes, prise avec les signes qui leur ont été assignés à  $jk$  Sin.  $\alpha$ , et l'on déduira  $\frac{i}{j}$ . De là, le moyen d'avoir le rapport entre les valeurs de i pour différentes déviations; de là aussi le moyen d'avoir i en fonction de l'unité convenue. Si l'on a eu soin de prendre partout le mètre pour unité linéaire, et si l'on représente par  $\mu$  la valeur trouvée pour  $\frac{i}{i}$ , on a :  $i = \frac{j}{j} \frac{\mu}{0.00873}$ 

Souvent le galvanomètre a plusieurs couches de circuits superposées, mais si leur nombre n'est pas grand, on les considèrera comme une

Pour construire la table de chaque galvanomètre, au lieu de la calculer par les formules précédentes, longues à réduire en nombres, et qui d'ailleurs ne s'appliquent pas au cas de l'aiguille astatique, il vaudra mieux se servir d'un courant qui traversera dans une partie de sa marche un fil horizontal agissant sur une aiguille. Les formules de la première partie donneront les valeurs du courant en fonction de l'unité choisie; en les écrivant sur un tableau, à côté des déviations du galvanomètre on aura un instrument gradué et comparable, quant aux intensités des courants, mais non pas quant aux déviations qu'ils produisent ; des courants égaux pourront dévier différemment deux galvanomètres différents, mais leurs tables en indiqueront toujours l'égalité.

 $e^{\frac{1}{2}k\sin\theta}\log_{\frac{1}{2}}\frac{V_{33}+v_{0}+v_{0}+v_{00},\ \beta_{2}+v_{0}+v_{1}+v_{10},\ \alpha_{3}+v_{0}}{V_{33}+v_{0}+v_{00},\ \alpha_{3}+v_{0}-\alpha_{3}-\alpha_{3}-\alpha_{3}}+ \text{constant}.$ 

Vu et approuvé par le doyen de la Faculté des Sciences, le al à avitalez ty septembre 1837, de claim ougle of iaena einq co .800 serve tunio estinguini zueb ess éb errismal) . (a) enBox THENARD, rosse Dis Augustin d'imprimer, Permis d'imprimer, de l'Académie de Paris, pour ROUSSELLE, avec les signes qui leur ont été assignés à jh Sin.  $\alpha$ , et l'on déduira  $\frac{2}{h}$ De là, le moven d'avoir le rapport entre les valeurs de i pour differentes déviations; de la aussi le moyen d'avoir i en fonction de l'unité convenue. Si l'on a cu soin-de perdre partout le mètre pour unité linéaire, et si l'on représente par a la valeur trouvée pour ;, on a :

Souvent le relyanomètre a plusieure conches de circuite anciencies. SHIMPRIMERIE D'HIPPOLYTE TILLIARD, RUE ST-HYACINTHE-ST-MICHEL. 30.

rico.o